## **MAP-A Update**

Missouri Assessment Program—Alternate Missouri Department of Elementary and Secondary Education Volume 9 issue 3, Week beginning October 7, 2019

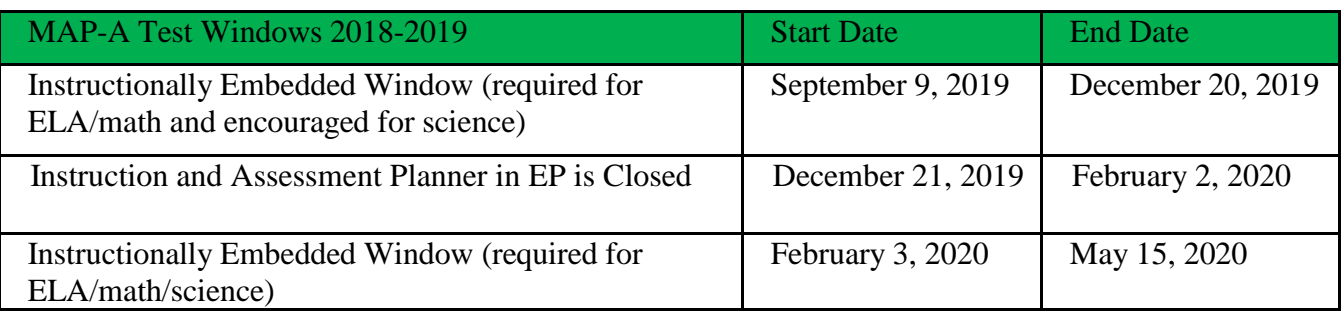

**Plan to Complete Instructionally Embedded Testing before December 20**…There are only two months left of the fall window. Count how many testlets are left to give and plan how many need to be done each week.

**Best Practices for Choosing EEs…** Keep a record of each Essential Element tested. Choose EEs from each group per instructions on the Blueprints on a Linkage Level that is recommended by the system, or one lower than recommended (then you may test at the recommended level later)**.** There are two factors to consider: cover the Blueprint (teach and test all the required number and types of EEs) and test on the correct number of EEs for each grade level and subject.

- Example 7<sup>th</sup> Grade [Math:](https://dynamiclearningmaps.org/sites/default/files/documents/Manuals_Blueprints/DLM_IE_Math_Blueprint.pdf) Claim 1 instructions say *choose three EEs (including one from C1.1 and one from C1.3*). The teacher has a choice of 7.NS.2.c-d or 7.RP.1-3. The teacher MAY choose 7.NS.3. The teacher has a choice of 7.NS.1 or 7.NS.2.a or 7.NS.2.b. The total number of EEs chosen from this Claim must equal three.
- Check Blueprint coverage in Educator Portal Filepath: Logon EP/Click Reports/choose Instructionally Embedded/complete drop-down menus.
- Check Instructionally Embedded Testing Status Filepath: Login to Educator Portal/click on the blue box called Reports/select Data Extracts/choose DLM Instructionally Embedded Monitoring/click on New File/ select DLM assessment program/select district (leave school as select)/leave the default dates/click Ok. The blue letters CSV will be replaced with "in queue." When they return to CSV, click on them to open the extract spreadsheet.
- Download the chart of the number of testlets required [here.](https://dese.mo.gov/sites/default/files/asmt-mapa-resources-testlets-required-chart.pdf)

**RPDC Services for Teachers**…The nine Regional Professional Development Centers (RPDCs) throughout the state offer trainings on MAP-A and Writing Standards Based IEPs using Essential Elements. For assistance with MAP-A, contact the closest (local) RPDC. Contact information for each of the RPDCs may be found [here.](https://dese.mo.gov/sites/default/files/se_ep_rpdc_chart.pdf)

**DLM Virtual Coaching Project in ELA**...The Center for Literacy and Disabilities Studies needs twelve ELA MAP-A teachers who teach grades 3-5 to participate in a research project to develop a model of virtual coaching to support instruction to students with significant cognitive disabilities. The long-term goal is to improve academic achievement, language and literacy skills of MAP-A students. The short-term goal is to empower teachers to use the Dynamic Learning Map Framework to provide students with interactive access to grade 3-5 content, and improve communication and literacy skills. Participation in this project is voluntary. Contact Nitasha Clark, [clarknm@live.unc.edu,](mailto:clarknm@live.unc.edu) (919) 843-4720.

**I-SMART Fall Pilot in Science**…The Center for Accessible Teaching, Learning and Assessment Systems (ATLAS) at the University of Kansas is seeking educators from Dynamic Learning Maps® (DLM®) states to participate in the Innovations in Science Map, Assessment and Report Technologies (I-SMART) pilot study from November 5 to December 20, 2019. I-SMART is a research and development project designed to

complement operational DLM science alternate assessments. I-SMART is a federally-funded grant project that is creating innovative science assessments for students with significant cognitive disabilities and students who are performing significantly below grade level (students who do not meet the 1% criteria, but who cannot find success with the general education tests). Participation in the pilot will provide current students extra practice with science assessment content and provide future students with improved instruction and assessment. Pilot results may also inform decisions by DLM science states to guide future assessment designs. However, participation in the I-SMART pilot is voluntary and does not replace the DLM alternate assessment. Contact Gail Tiemann [\(ismart@ku.edu\)](mailto:ismart@ku.edu) for more information. [http://ismart.works/pilot.](http://ismart.works/pilot)

## **DTC Corner**

**Reminder**!! Please clean up your district's user list. PLEASE deactivate users who no longer work with the MAP-A program in your district. PLEASE create an account for new teachers who work with MAP-A. Call Caryn for help!

=============================================================================== Dr. Caryn Giarratano, Ph.D. | Assistant Director Assessment | Office of College and Career Readiness Missouri Department of Elementary and Secondary Education | 573-751-6731 | [caryn.giarratano@dese.mo.gov](mailto:caryn.giarratano@dese.mo.gov)